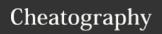

## **RQL** for Promtheus Cheat Sheet

by Mehmood via cheatography.com/135341/cs/28064/

## Selecting series

# Select latest sample for series with a given metric name:

Select \* from Kubernetes WHERE
series=node\_cpu\_seconds\_total

# Select 5-minute range of samples for series with a given metric name:

Select \* from Kubernetes WHERE
series=node\_cpu\_seconds\_total[5m]

### Only series with given label values:

Select \* from Kubernetes WHERE cpu="0" AND mode="idle" AND series=node\_cpu\_seconds\_total

### Complex label matchers:

Select \* from Kubernetes WHERE
cpu!="0" AND mode=~"user|system"
AND series=node\_cpu\_seconds\_total

=: Equality

!=: Non-equality

=~: Regex match

!~: Negative regex match

## Math between series

## Add all equally-labelled series from both sides:

Select \* from Kubernetes where
series=node\_memory\_MemFree\_bytes
+ node\_memory\_Cached\_bytes

# Add series, matching only on the instance and job labels:

Select job, instance from
Kubernetes where metricname=node\_memory\_MemFree\_bytes AND
Select job, instance from
Kubernetes where metricname=node\_memory\_Cached\_bytes

### Filtering series by value

# Only keep series with a sample value greater than a given number:

Select from kubernetes where
metricName=node\_filesystem\_avail\_bytes > 101024\*1024

# Only keep series from the left-hand side whose sample values are larger than their right-hand-side matches:

Select \* from kubernetes where
go\_goroutines > go\_threads

# Instead of filtering, return 0 or 1 for each compared series:

Select \* from kubernetes where
go\_goroutines > bool go\_threads

## Match only on specific labels:

Select \* from kubernetes where
go\_goroutines > bool go\_threads
group by (job, instance)
Available comparison operators: ==, !=, >,
<, >=,<=</pre>

## Set operations

# Include any label sets that are either on the left or right side:

Select series, job from kubernetes where =up AND (job="prometheus" or job="no-de")

## Match only on specific labels:

Select \* from kubernetes where
go\_goroutines > bool go\_threads
group by (instance)

## Aggregating over multiple series

### Sum over all series:

Select \* from Kubernetes where
SUM by (node\_filesystem\_size\_bytes)

# Preserve the instance and job label dimensions:

Select \* from Kubernetes where
series=node\_filesystem\_size\_bytes AMD SUM by sum by(job,
instance)

# Aggregate away the instance and job label dimensions:

Select \* from Kubernetes where series=node\_filesystem\_size-\_bytes AMD SUM by sum without(job, instance)

Available aggregation operators: sum(), min(), max(), avg(), stddev(), stdvar(), count(), count\_values(), group(), bottomk(), topk(), quantile()

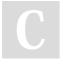

By **Mehmood** cheatography.com/mehmood/

Published 22nd May, 2021. Last updated 22nd May, 2021. Page 1 of 1. Sponsored by **Readable.com**Measure your website readability!
https://readable.com